# [320] Web 4: Web Crawling

Tyler Caraza-Harter

### Review requests, flask, selenium

#### Which module is for writing servers?

- I. requests
- 2. flask
- 3. selenium

## If you need to JavaScript engine to load data on the page, you should scrape with

- I. requests
- 2. selenium

#### The DOM (Document Object Model) is an example of a:

- I. DAG
- 2. Tree
- 3. Binary Tree

#### T/F: if b is a selenium browser visiting a static page, then

b.page\_source gives the HTML of that .html file as a string

- I. True
- 2. False

### Review requests, flask, selenium

Which module is for writing servers?

- I. requests
- 2. flask
- 3. selenium

If you need to JavaScript engine to load data on the page, you should scrape with

I. requests

2. selenium

The DOM (Document Object Model) is an example of a:
I. DAG True, but not most informative answer...
2. Tree
3. Binary Tree

T/F: if b is a selenium browser visiting a static page, then
b.page\_source gives the HTML of that .html file as a string
I. True
2. False
It is a translation of DOM (which may have changed) back to HTML

### Internet and Graphs

A.html

Welcome! Please visit <u>page B</u>

C.html

Home: <u>page A</u> Have you been to: <u>page B</u>? There's much more at <u>page Z</u>

B.html

Home: page A Another cool page: page C

pages are **nodes** 

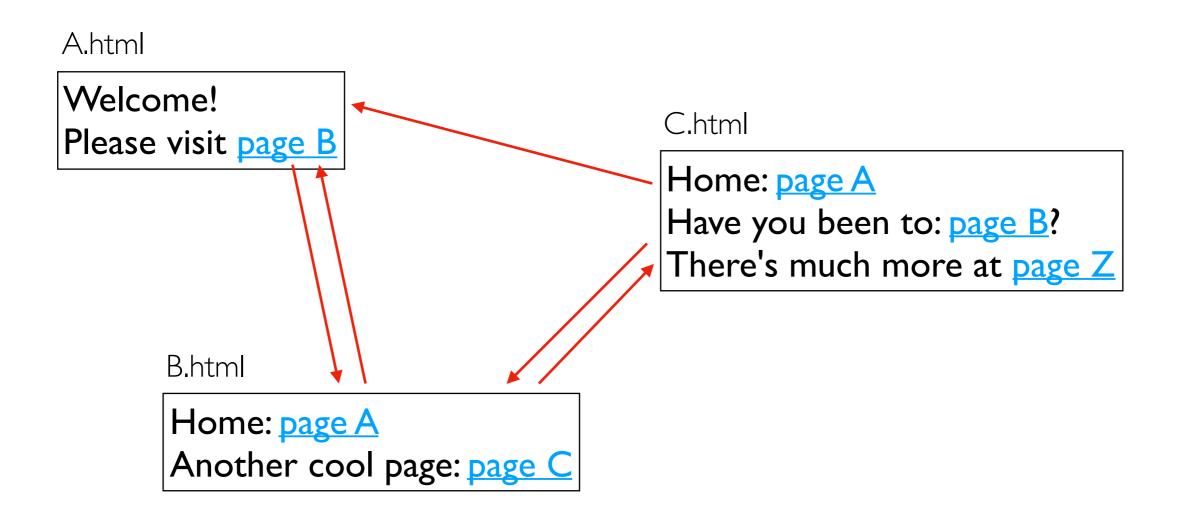

pages are **nodes** links are **edges** 

A.html Welcome! Please visit page B B.html Home: page A B.html Home: page A Another cool page: page C

> pages are **nodes** links are **edges** we might do BFS/DFS without ever seeing whole graph

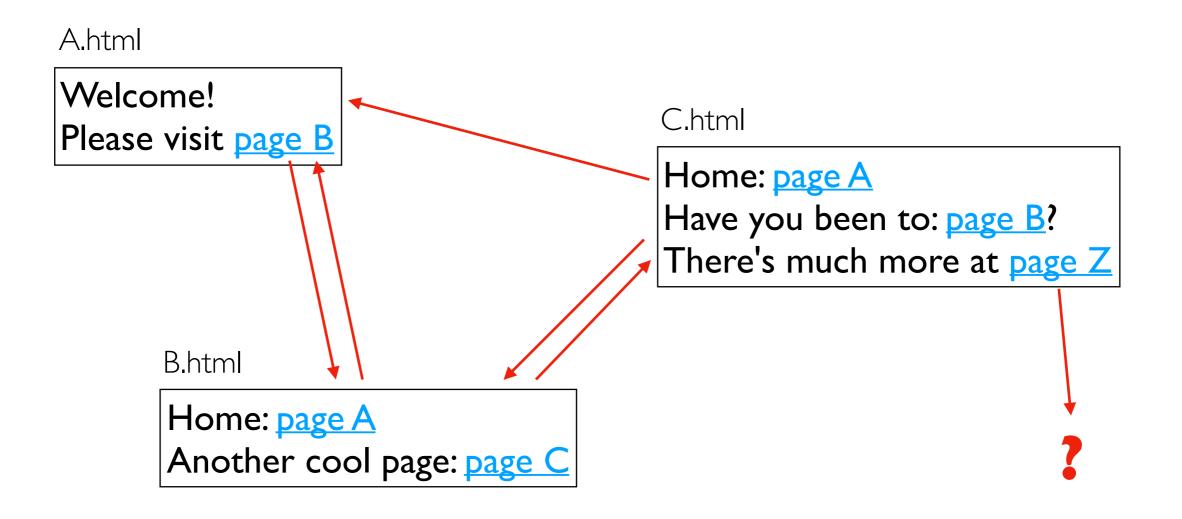

Practice: <u>https://tyler.caraza-harter.com/cs320/s20/lectures/lec-20/practice.html</u>

### HTTP 429: Too Many Requests

```
import time
from flask import request, Flask, Response
app = Flask(__name__)
last_req = {}
def backoff(fn):
    def wrap():
        t0 = last_req.get(request.remote_addr, 0)
        t1 = time.time()
                                                  — no IP address is allowed to send us
                                                      more than 2 requests per second
        if t1 - t0 < 2:
            r = Response("<h1>backoff! 429</h1>")
            r.status_code = 429
            return r
        last_reg[request.remote_addr] = t1
        return fn()
    wrap.___name___ = fn.___name___
    return wrap
@app.route("/")
@backoff
def home():
    return "<h1>Hello!</h1>"
if __name__ == "__main__":
    app.run(host="0.0.0.0", port="5003")
```

```
import time
from flask import request, Flask, Response
app = Flask(__name__)
last_req = {}
def backoff(fn):
    def wrap():
        t0 = last_req.get(request.remote_addr, 0)
        t1 = time.time()
                                                  — no IP address is allowed to send us
                                                      more than 2 requests per second
        if t1 - t0 < 2:
            r = Response("<h1>backoff! 429</h1>")
            r.status_code = 429
            return r 🔸
                                             -r_headers["Retry-After"] = 2 - (t1 - t0)
        last_reg[request.remote_addr] = t1
        return fn()
                                                    tell clients when they're welcome again
    wrap.___name___ = fn.___name___
    return wrap
@app.route("/")
@backoff
def home():
    return "<h1>Hello!</h1>"
if __name__ == "__main__":
    app.run(host="0.0.0.0", port="5003")
```

#### robots.txt

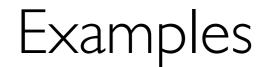

#### https://reddit.com/robots.txt

#### https://en.wikipedia.org/robots.txt

#### https://news.ycombinator.com/robots.txt

#### https://docs.python.org/3/library/urllib.robotparser.html

robo = RobotFileParser("https://tyler.caraza-harter.com/robots.txt") robo.read() base = "https://tyler.caraza-harter.com/cs320/s20/lectures/lec-20/calendar/" print(robo.can\_fetch("320-agent", base+"A.html")) print(robo.can\_fetch("320-agent", base+"months/JAN-2020.html"))

why forbidden?

### Demo: Crawling with robots.txt

https://tyler.caraza-harter.com/cs320/s20/lectures/lec-20/calendar/A.html

robo = RobotFileParser("https://tyler.caraza-harter.com/robots.txt") robo.read() base = "https://tyler.caraza-harter.com/cs320/s20/lectures/lec-20/calendar/" print(robo.can\_fetch("320-agent", base+"A.html")) print(robo.can\_fetch("320-agent", base+"months/JAN-2020.html"))

why forbidden?